**Simulation Based on Joy Christian's updated 3-Sphere model and Michel Fodje's epr-simple simulation translated from Python to Mathematica by John Reed 13 Nov 2013 plus some Quaternion Parts and using Reed's trial number matching code. Modified, Created by Fred Diether for Completely Local-Realistic Feb. 2022**

**Load Quaternion Package, Set Run Time Parameters, Initialize Arrays and Tables**

```
In[1]:= << Quaternions`
    β0 = Quaternion[1, 0, 0, 0];
    β1 = Quaternion[0, 1, 0, 0];
    β2 = Quaternion[0, 0, 1, 0];
    β3 = Quaternion[0, 0, 0, 1];
    Qcoordinates = {β1, β2, β3};
    Qcoordinates2 = {β0, β1, β2, β3};
    m = 5 000 000; (*Number of events to perform*)
    ss = ConstantArray[0, m];
    λ = ConstantArray[0, m];
    Ls1 = ConstantArray[0, m];
    Ls2 = ConstantArray[0, m];
    a1 = ConstantArray[0, m];
    b1 = ConstantArray[0, m];
    aa1 = ConstantArray[0, m];
    bb1 = ConstantArray[0, m];
    qa1 = ConstantArray[0, m];
    qb1 = ConstantArray[0, m];
    outqA = ConstantArray[0, m];
    outqB = ConstantArray[0, m];
    λA = ConstantArray[0, m];
    λB = ConstantArray[0, m];
    λ1 = ConstantArray[0, m];
    λ2 = ConstantArray[0, m];
    m2 = 20 000; (*Events to perform for product calculation and CHSH*)
    r0 = ConstantArray[0, m2];
    r1 = ConstantArray[0, m2];
    r2 = ConstantArray[0, m2];
    QAB = ConstantArray[0, m2];
    plotq = Table[{0, 0}, m2];
    ssca = ConstantArray[0, m];
    sscb = ConstantArray[0, m];
    nPP = ConstantArray[0, 720];
    nNN = ConstantArray[0, 720];
    nPN = ConstantArray[0, 720];
    nNP = ConstantArray[0, 720];
    nAP = ConstantArray[0, 720];
    nBP = ConstantArray[0, 720];
    ϕ = 3; β = 0.24; ξ = -15;(*Adjustable parameters*)
```

```
Generating Particle Data with Three Independent Do-Loops
     and Implement Hidden Variable Mechanisms
     We note here that the Limit[x, x \rightarrow Sign[x]] = Sign[x] so that we just
     use the sign function in the A and B Do-loops instead of the limits.
In[40]:= Dos = RandomPoint[Sphere[]]; (*Singlet 3D vector; Hidden Variable*)
       θ1 = ToSphericalCoordinates[s]〚3〛 * 180 / π;
       ss\mathbb{R}k\mathbb{R} = \theta1;
       λ〚k〛 = β Cos
                       θ1
                       ϕ ^2 ; (*Hidden variable mechanism*)
       Ls1〚k〛 = s.Qcoordinates; (*Convert to quaternion; A particle spin*)
      Ls2〚k〛 = -s.Qcoordinates, {k, m} (*B particle spin plus conservation of angular momentum*)
In[41]:= Do[a = RandomInteger[{-179, 180}]; (*Detector 2D vector angle 1 degree increments*)
      a1〚k〛 = a;
       aa = N[Flatten[{FromPolarCoordinates[{1, a * π / 180}], 0.000001}]];
       aa1〚k〛 = aa;
       Da = aa.Qcoordinates; (*Convert to quaternion; A detector*)
       qa = Da ** Ls1〚k〛; (*Detector - particle interaction*)
       qa1〚k〛 = qa;
       If [Abs [Re [qa] ] > \lambda [k]], qA = Sign [Re [qa] ], qA = Sign [Sin [(a - ss [k]] + \xi) Degree ] ] ];
       outqA〚k〛 = qA;
       \lambda A[\![k]\!] = Sign[Sin[(a - ss[\![k]\!] + \xi) Degree]]; (*Hidden variable mechanism*)
       If [Abs [Re [qa]] > \lambda[[k]], \lambda I[[k]] = 0, \lambda I[[k]] = k], \{k, m\}] (*Hidden variable mechanism*)
     outqA3 = outqA;
In[43]:= Do[b = RandomInteger[{-179, 180}]; (*Detector 2D vector angle 1 degree increments*)
       b1\parallelk\parallel = b;
       bb = N[Flatten[{FromPolarCoordinates[{1, b * π / 180}], 0.000001}]];
       bb1[k] = bb;Db = bb.Qcoordinates; (*Convert to quaternion; B detector*)
       qb = Ls2〚k〛 ** Db; (*Detector - particle interaction*)
       qb1〚k〛 = qb;
       If [Abs [Re [qb] ] > \lambda [k], qB = Sign [Re [qb] ], qB = -Sign [Sin [(b - ss [k]] + \xi) Degree]]];
       outqB〚k〛 = qB;
       \lambda B[\kappa]] = -Sign[\sin[(b - ss[\kappa]] + \xi) \text{ Degree}]]; (*Hidden variable mechanism*)
       If [Abs [Re [qb]] > \lambda[[k]], \lambda 2[[k]] = 0, \lambda 2[[k]] = k], \{k, m\}] (*Hidden variable mechanism*)
      outqB3 = outqB;
```
## **Verification of the 3-Sphere Model Product Calculation Prediction**

```
In[45]:= (*qA=Re[Da**Limit[Ls1[[k]],Ls1[[k]]->Sign[Re[Da**Ls1[[k]]]Da]];
      qB=Re[Db**Limit[Ls2[[k]],Ls2[[k]]→Sign[Re[Db**Ls2[[k]]]Db]];*)
      (*The above two lines are moved to the independent A and B Do-loops
        and modified for proper calculation of the A and B outcomes.*)
     Do[r1[[k]] = \{qa1[[k]][[2]], qa1[[k]][[3]], qa1[[k]][[4]]\};r2〚k〛 = {qb1〚k〛〚2〛, qb1〚k〛〚3〛, qb1〚k〛〚4〛};
       QAB[[k]] = Re[qa1[[k]]] * Re[qb1[[k]]] - r1[[k]] \cdot r2[[k]];r\Theta[\![k]\!] = (Re[qa1[\![k]\!] ] Limit[Cross[s2, bb1[\![k]\!]] , s2 \rightarrow Sign[Re[qb1[\![k]\!] ]] bb1[\![k]\!] ]+ Re[qb1[k]] Limit[Cross[aa1[k], s1], s1 → Sign[Re[qa1[k]]] aa1[k]]
            - Cross[Limit[Cross[aa1[k], s1], s1 → Sign[Re[qa1[k]]] aa1[k]],
             Limit [Cross [s2, bb1[[k]], s2 \rightarrow Sign [Re [qb1[[k]]] bb1[[k]]]) /
          (Sin[ArcCos[aa1〚k〛.bb1〚k〛]]);
       q = \{Re[QAB[[k]]], r\Theta[[k]][[1]], r\Theta[[k]][[2]], r\Theta[[k]][[3]]\}.Qcoordinates2;θ = a1〚k〛 - b1〚k〛;
       plotq〚k〛 = {θ, Re[q]}, {k, m2}]
In[46]:= Print["Typical q = ", q];
     meanq = Mean[plotq〚All, 2〛];
      Print["Imaginary part vanishes. meanq = ", meanq];
      sim1 = ListPlot[plotq, PlotMarkers  {Automatic, Small}, AspectRatio  3 / 8,
         Ticks → {{90, 90^\circ}, {-90, -90°}, {-180, -180°}, {180, 180°}, {0, 0°},
             \{-270, -270^{\circ}\}, \{270, 270^{\circ}\}, \{-360, -360^{\circ}\}, \{360, 360^{\circ}\}\}, Automatic},
         GridLines  Automatic, AxesOrigin  {-360, -1.0}];
      p1 = Plot[-1 + 2 x1 Degree / π, {x1, 0, 180}, PlotStyle  {Gray, Dashed}];
      p2 = Plot[3 - 2 x2 Degree / π, {x2, 180, 360}, PlotStyle  {Gray, Dashed}];
     p3 = Plot[3 + 2x3 Degree / \pi, {x3, -360, -180}, PlotStyle \rightarrow {Gray, Dashed}];
      p4 = Plot[-1 - 2 x4 Degree / π, {x4, -180, 0}, PlotStyle  {Gray, Dashed}];
      negcos1 = Plot[-Cos[x Degree], {x, -360, 360}, PlotStyle  {Magenta}];
      Show[sim1, p1, p2, p3, p4, negcos1]
      Typical q = Quaternion[0.71934, 0., 0., 0.]
      Imaginary part vanishes. meanq = -0.00152204Out[55]=
                  -270 ° -180 ° -90 ° 0 90 ° 180 ° 270 ° 360 °
      -0.50.0
      0.5
      1.0
```
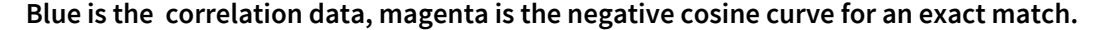

```
Statistical Analysis of the Particle Data Received from Alice and Bob
         Spinorial Sign Change Corrections in A and B
         For the spinorial sign change corrections we will need,
          \mathbf{q}(\eta_{\mathbf{s}\mathbf{n}} + \delta \pi, \mathbf{r}) = (-1)^{\delta} \mathbf{q}(\eta_{\mathbf{s}\mathbf{n}}, \mathbf{r}) for \delta = 0, 1, 2, 3, ...\ln[56] = Do [If [\lambda 2 [k] = k && outqA [k] \neq \lambda A [k], outqA3 [k] = outqA [k] \star -1];
           (*Spinorial sign change correction*)
          If [\lambda 1[[k]] = k 88 \text{ outqB}[[k]] \neq \lambda B[[k]], outqB3[[k]] = \text{outqB}[[k]] \neq -1];
           (*Spinorial sign change correction*)
          If [\lambda 2[[k]] = k 88 outqA[[k]] \neq \lambda A[[k]], ssca[[k]] = 1, ssca[[k]] = 0];
          If [\lambda 1[[k]] = k 88 outqB[[k]] \neq \lambda B[[k]], sscb[[k]] = 1, sscb[[k]] = 0], \{k, m\}]
         A = outqA3;
         B = outqB3;
         PercentForm [N[Total[ssca] / m]] (*Percentage of spinorial sign changes.*)
         PercentForm[N[Total[sscb] / m]]
Out[59]//PercentForm=
         3.416%
Out[60]//PercentForm=
         3.42%
  In[61]:= Do[\theta2 = a1[[k]] - b1[[k]] + 360; (*Angles shifted by 360 since \theta2 is an index*)
          \mathsf{aliceD} = \mathsf{A} \mathsf{f} \mathsf{f} \mathsf{k} \mathsf{l}; bobD = \mathsf{B} \mathsf{f} \mathsf{f} \mathsf{k} \mathsf{l} \mathsf{l};
          If[aliceD  1, nAP〚θ2〛++];
          If[bobD  1, nBP〚θ2〛++];
          If[aliceD  1 && bobD  1, nPP〚θ2〛++];
          If[aliceD = 1&& bobD = -1, nPN[\theta2] + +];
           If[aliceD = -1&& bobD = 1, nNP[001 + 1];
           If[aliceD = -1&& bobD = -1, nNN[\theta2] ++], {k, m}]
         Calculating Mean Values of AB
  In[62]:= mean = ConstantArray[1, 720];
         sum1 = ConstantArray[1, 720];
         sum2 = ConstantArray[1, 720];
```

```
sum2[i] = nPP[i] + nPN[i] + nNP[i] + nNN[i] + 0.000001;
mean〚i〛 = sum1〚i〛 / sum2〚i〛, {i, 1, 720}]
```
 $\texttt{Do} \texttt{[sum1]] = (nPP[]i] + nNN[]i] - nPN[]j - nNP[]i];}$ 

## **Plotting the Results Comparing Mean Values with -Cosine Curve**

In[66]:= **sim2 = ListPlot[mean, PlotMarkers {Automatic, Tiny}];** negcos2 = Plot[-Cos[x7 Degree], {x7, 0, 720}, PlotStyle  $\rightarrow$  {Magenta}, AspectRatio  $\rightarrow$  3/8, Ticks  $\rightarrow$  {{{0, -360 °}, {90, -270 °}, {180, -180 °}, {270, -90 °}, {360, 0 °}, {450, 90 °}, **{540, 180 °}, {630, 270 °}, {720, 360 °}}, Automatic}, GridLines Automatic, AxesOrigin {0, -1.0}]; p5 = Plot[-5 + 2 x5 Degree / π, {x5, 360, 540}, PlotStyle {Gray, Dashed}]; p6 = Plot[7 - 2 x6 Degree / π, {x6, 540, 720}, PlotStyle {Gray, Dashed}]; Show[negcos2, p1, p2, p5, p6, sim2]** Out[70]=  $-0.5$ 0.0 0.5 1.0

-270 ° -180 ° -90 ° 0 90 ° 180 ° 270 ° 360 °

**Computing Total Events Detected and Averages**

```
In[71]:= totAB = Total[nPP + nNN + nPN + nNP];
     AveA = N[Total[A] / totAB];
     AveB = N[Total[B] / totAB];
     PAP = Total[nAP];
     PBP = Total[nBP];
     PA1 = N[PAP / totAB];
     PB1 = N[PBP / totAB];
     PP = N[Total[nPP] / totAB ];
     NN = N[Total[nNN] / totAB ];
     PN = N[Total[nPN] / totAB ];
     NP = N[Total[nNP] / totAB ];
     CHSH = Abs [N [mean [315]] - N [mean [225]] + N [mean [405]] + N [mean [45]]];
     Print["Total Events Detected = ", totAB];
     Print["AveA = ", AveA];
     Print["AveB = ", AveB];
     Print["P(A+) = ", PA1];
     Print["P(B+) = ", PB1];
     Print["P(++) = ", PP];
     Print["P(--) = ", NN];
     Print["P(+-) = ", PN];
     Print["P(-+) = ", NP];
     Print["Approx. CHSH = ", CHSH];
```
Total Events Detected = 5 000 000 AveA =  $-0.0002132$  $AveB = 0.0005564$  $P(A+) = 0.499893$  $P(B+) = 0.500278$  $P (++) = 0.250334$  $P(--) = 0.250162$  $P(+-) = 0.24956$  $P(-+) = 0.249945$ Approx. CHSH = 2.76811

## **Computing Deviation from -Cosine Data**

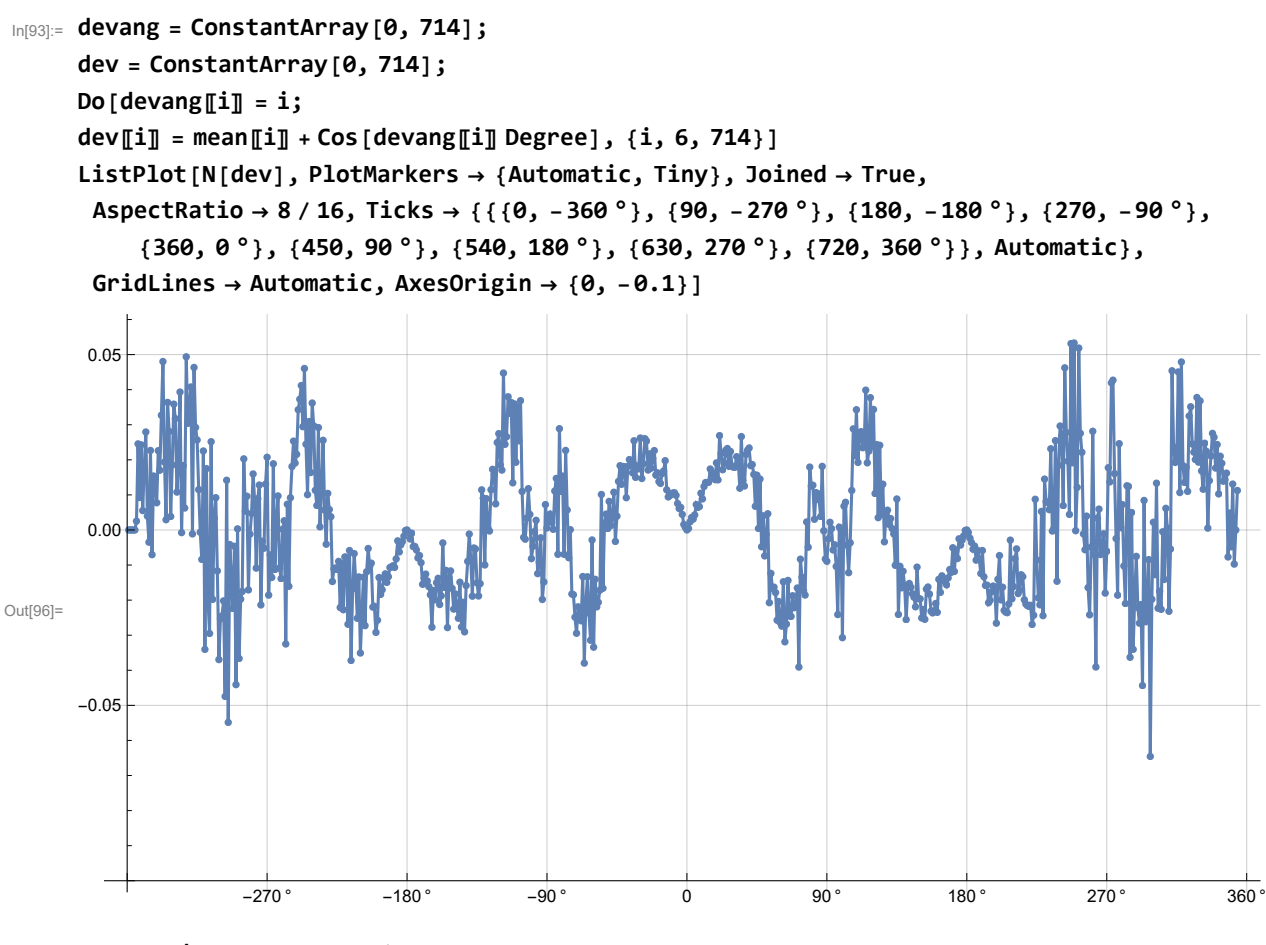

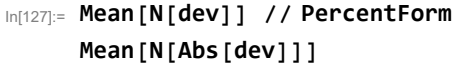

Out[127]//PercentForm=

0.093%

```
Out[128]= 0.0157947
```
In[99]:= **-0.01349 × %; 0.0218666; (\*deviations, 1 million events\*)**

## **CHSH Analysis**

```
In[100]:= λA2 = ConstantArray[0, m2];
      λB2 = ConstantArray[0, m2];
      outqA2 = ConstantArray[0, m2];
      outqB2 = ConstantArray[0, m2];
      a3 = ConstantArray[0, m2];
      b3 = ConstantArray[0, m2];
      λ3 = ConstantArray[0, m2];
      λ4 = ConstantArray[0, m2];
      Generating Particle Data with Independent Do-Loops
In[108]:= Do[a2 = RandomChoice[{0, 90}]; (*Detector 2D vector angle*)
       a3〚k〛 = a2;
       aa2 = N[Flatten[{FromPolarCoordinates[{1, a2 * π / 180}], 0}]];
       Da2 = aa2.Qcoordinates; (*Convert to quaternion coordinates*)
       qa2 = Da2 ** Ls1〚k〛;
       If [Abs [Re [qa2] ] > \lambda[[k]], qA2 = Sign [Re [qa2] ], qA2 = Sign [Sin [(a2 - ss [k] + \xi) Degree] ] ];
       outqA2〚k〛 = qA2;
       λA2〚k〛 = Sign[Sin[(a2 - ss〚k〛 + ξ) Degree]];
       If [Abs [Re [qa2] ] > \lambda [k], \lambda3 [k] = 0, \lambda3 [k] = k], {k, m2}]
      outA2 = outqA2;
In[110]:= Do[b2 = RandomChoice[{45, 135}]; (*Detector 2D vector angle*)
       b3[k] = b2;
       bb2 = N[Flatten[{FromPolarCoordinates[{1, b2 * π / 180}], 0}]];
       Db2 = bb2.Qcoordinates; (*Convert to quaternion coordinates*)
       qb2 = Ls2〚k〛 ** Db2;
       If [Abs [Re [qb2] ] > \lambda[[k]], qB2 = Sign [Re [qb2] ], qB2 = -Sign [Sin [(b2 - ss [k] + \xi) Degree]]];
       outqB2〚k〛 = qB2;
       λB2〚k〛 = -Sign[Sin[(b2 - ss〚k〛 + ξ) Degree]];
       If [Abs [Re [qb2] ] > \lambda [k], \lambda4 [k] = 0, \lambda4 [k] = k], {k, m2}]
      outB2 = outqB2;
```

```
CHSH Analysis of the Particle Data Received from Alice and Bob 
      Spinorial Sign Change corrections in A and B
In[112]:= Do[If[\lambda4[k]] == k&&outqA2[k]] # \lambdaA2[k], outA2[k]] = outqA2[k] * -1];
       If [\lambda 3[[k]] = k 88 outqB2[[k]] \neq \lambda B2[[k]], outB2[[k]] = outqB2[[k]] \star -1], {k, m2}]
      (*Spinorial sign changes for A and B*)
      AA = outA2;
      BB = outB2;
In[115]:= nP1 = 0; nN1 = 0; nP2 = 0; nN2 = 0; nP3 = 0; nN3 = 0; nP4 = 0; nN4 = 0;
      Do[a1 = a3〚k〛; b1 = b3〚k〛;
       aliceD = AA〚k〛; bobD = BB〚k〛;
       If[(b1  45) && (a1 - b1  -45) && aliceD * bobD  1, nP1++];
       If[(b1  45) && (a1 - b1  -45) && aliceD * bobD  -1, nN1++];
       If[ (a1 - b1) = -135 88 aliceD * bobD = 1, nP2 + + ];
       If[(a1 - b1)  -135 && aliceD * bobD  -1, nN2++];
       If[(a1 - b1)  45 && aliceD * bobD  1, nP3++];
       If[(a1 - b1)  45 && aliceD * bobD  -1, nN3++];
       If[a1  90 && (a1 - b1)  -45 && aliceD * bobD  1, nP4++];
       If[a1  90 && (a1 - b1)  -45 && aliceD * bobD  -1, nN4++], {k, m2}]
      E1 = N[(nP1 - nN1) / (nP1 + nN1)];
      E2 = N[(nP2 - nN2) / (nP2 + nN2)];
      E3 = N[(nP3 - nN3) / (nP3 + nN3)];
      E4 = N[(nP4 - nN4) / (nP4 + nN4)];
      tot1 = Total[nP1 + nP2 + nP3 + nP4 + nN1 + nN2 + nN3 + nN4];
      CHSH = N[Abs[E1 - E2 + E3 + E4]];
      Print["CHSH = ", CHSH]
      Print["Total Events Detected = ", tot1]
      CHSH = 2.78937
      Total Events Detected = 20 000
In[126]:= (2.8323946013339243 + 2.8292076083106292 + 2.8335071953985898 +
          2.8260985341778437 + 2.8254732463559082 + 2.8043705677375788 + 2.800333098716658 +
```
**2.7828705966805343 + 2.8202429689740085 +2.7893712884149275) / 10 (\*Average of 10 Runs of 20000 Trials Each to Machine Precision\*)**

```
Out[126]= 2.81439
```